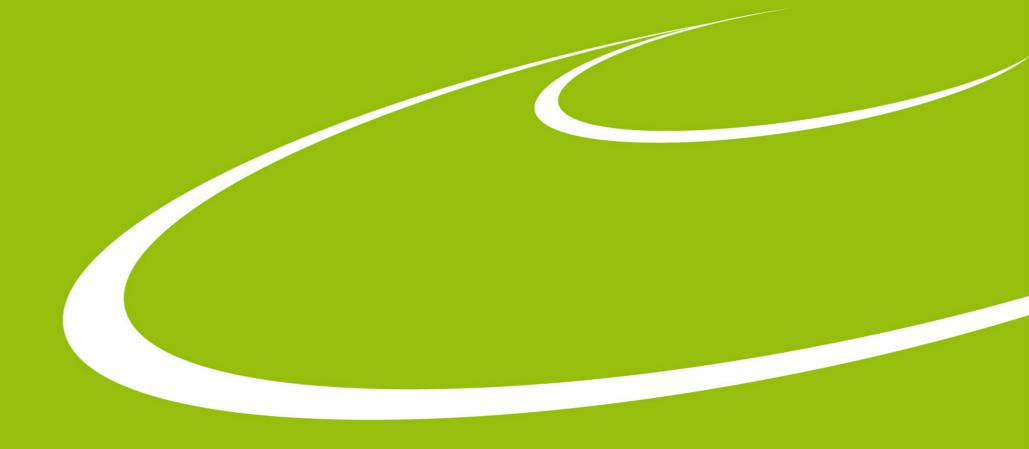

# Taranta and MAX IV MX beamlines

Mikel Eguiraun

May. 29, 2023

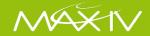

# **MX** beamlines at **MAX** IV

### **BioMAX** in operation

### **MicroMAX** under commissioning

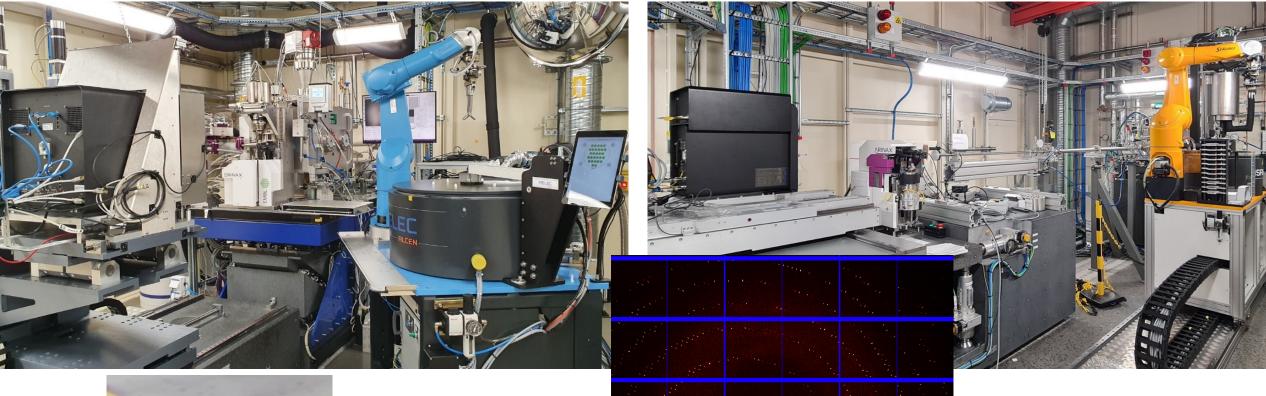

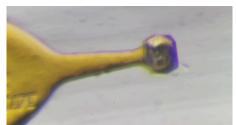

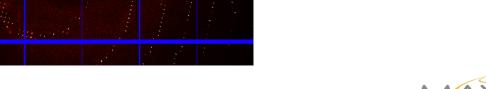

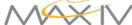

### **MXCuBE**

- Experiment Control
- Web App
- React
- Python

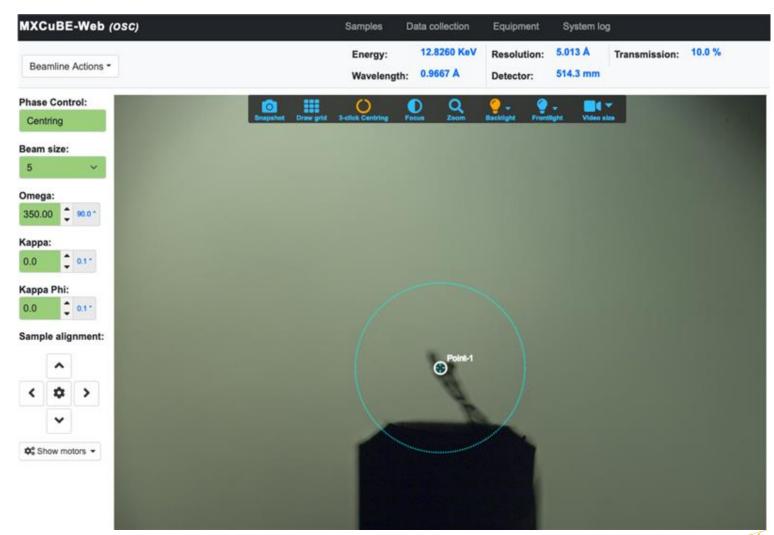

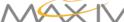

### **MX** beamlines at **MAX** IV

- Early adopters of all new stuff
  - that improves UX, reliability, support, maintenance
- Perfomance (in a broad sense) oriented
  - Users' shift of few hours
- Web, web, web
- One tool for all is better than many
- Infinite wishlist

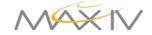

# **ISARA Sample Changer**

- User operation via mxcube
- Maintenance via jive&taranta (Staff only)
  - Recovery can be complex

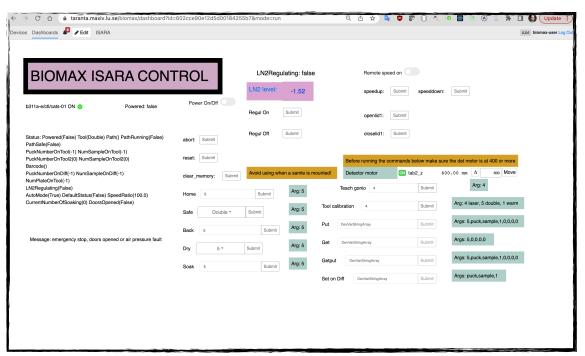

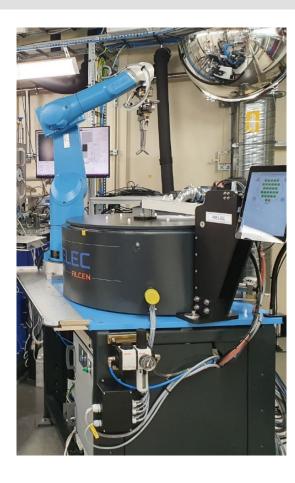

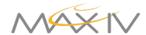

#### **Beam Position**

- Neck pain during commissioning
- Reference view during operation
  - Users can also use this tool

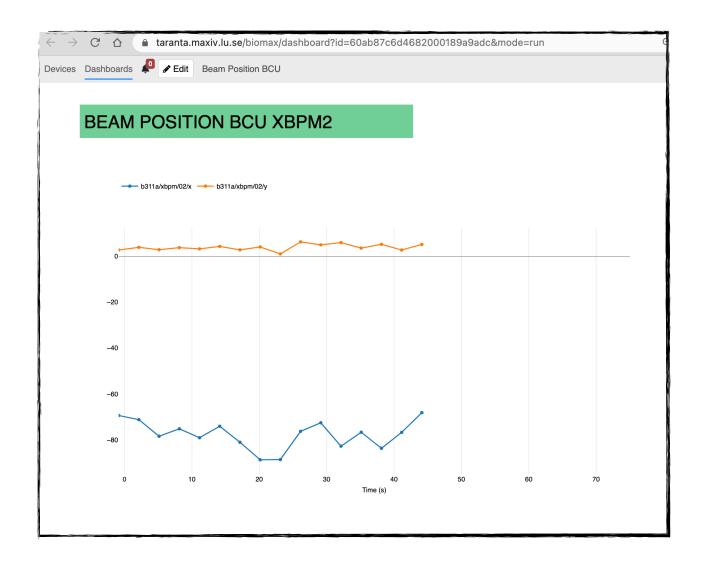

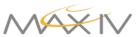

### **Beamline UI**

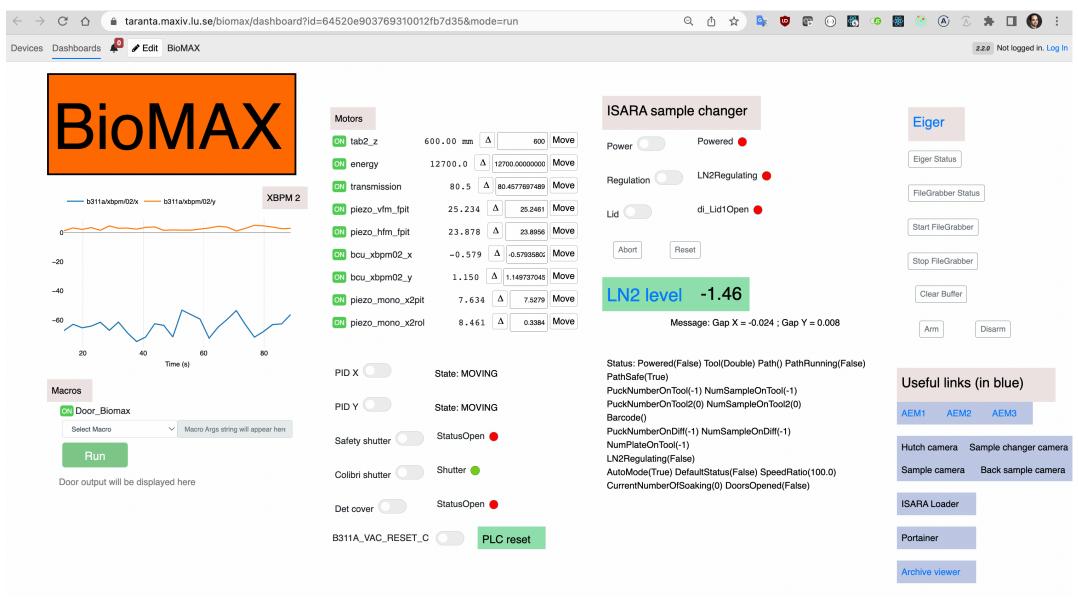

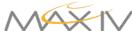

# **Script Launcher**

- Beamline scripts into web interface
  - Complex sequence of actions
- Prototype... ahem ahem
  - No auth, local logs only, no output

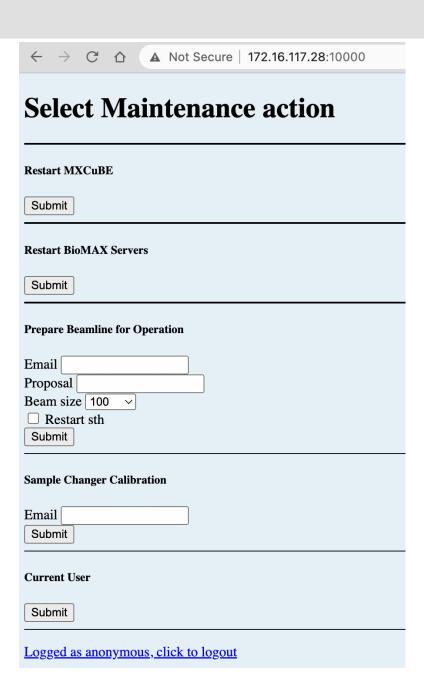

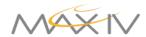

# **Questions**

- How do you use dashboards on a beamline. Are they personal? Or shared between all users of the beamline?
- Do you have something like a status overview of the whole beamline, with icons for all the equipment and its status?
- If so, can you launch sub-screens for each piece of equipment to "drill down" into details?

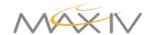

### **Questions**

- Can you reuse these sub-screens between different beamlines, parameterising with the name of the tango device?
- Do you launch any native applications (like a Qt GUI) from a dashboard?
- Do you have any data visualization (e.g. server reading from HDF file and GUI plotting it)
- Do you launch experiments from Taranta?

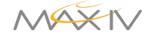